## カタログ等資料中の旧社名の扱いについて

2010 年 4 月 1 日を以って NEC エレクトロニクス株式会社及び株式会社ルネサステクノロジ が合併し、両社の全ての事業が当社に承継されております。従いまして、本資料中には旧社 名での表記が残っておりますが、当社の資料として有効ですので、ご理解の程宜しくお願い 申し上げます。

ルネサスエレクトロニクス ホームページ(http://www.renesas.com)

2010 年 4 月 1 日 ルネサスエレクトロニクス株式会社

【発行】ルネサスエレクトロニクス株式会社(http://www.renesas.com)

【問い合わせ先】http://japan.renesas.com/inquiry

# **RENESAS TECHNICAL UPDATE**

〒100-0004 東京都千代田区大手町2-6-2日本ビル 株式会社 ルネサス テクノロジ

問合せ窓口 http://japan.renesas.com/inquiry

E-mail: csc@renesas.com

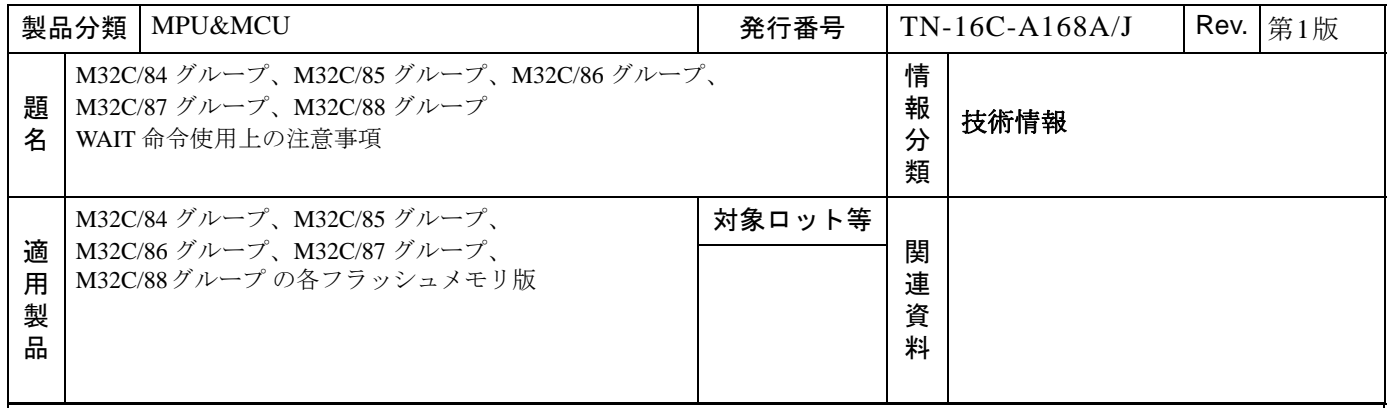

### **1.**注意事項

 低消費電力モード(メインクロックとオンチップオシレータクロック停止、サブクロックがCPUクロック源) からウエイトモードへ移行するとき、WAIT 命令の実行と同時に復帰用割り込み要求を受け付けると、誤動作す ることがあります。(図1参照)

### **2.**対策

 低消費電力モード以外のモード(高速モード、中速モード、低速モード、オンチップオシレータモード、オン チップオシレータ低消費電力モード)からウェイトモードへ移行してください。(図2参照) 消費電力を低減させるには、オンチップオシレータ低消費電力モードで WAIT 命令を実行し、ウェイトモードへ 移行してください。

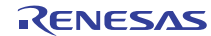

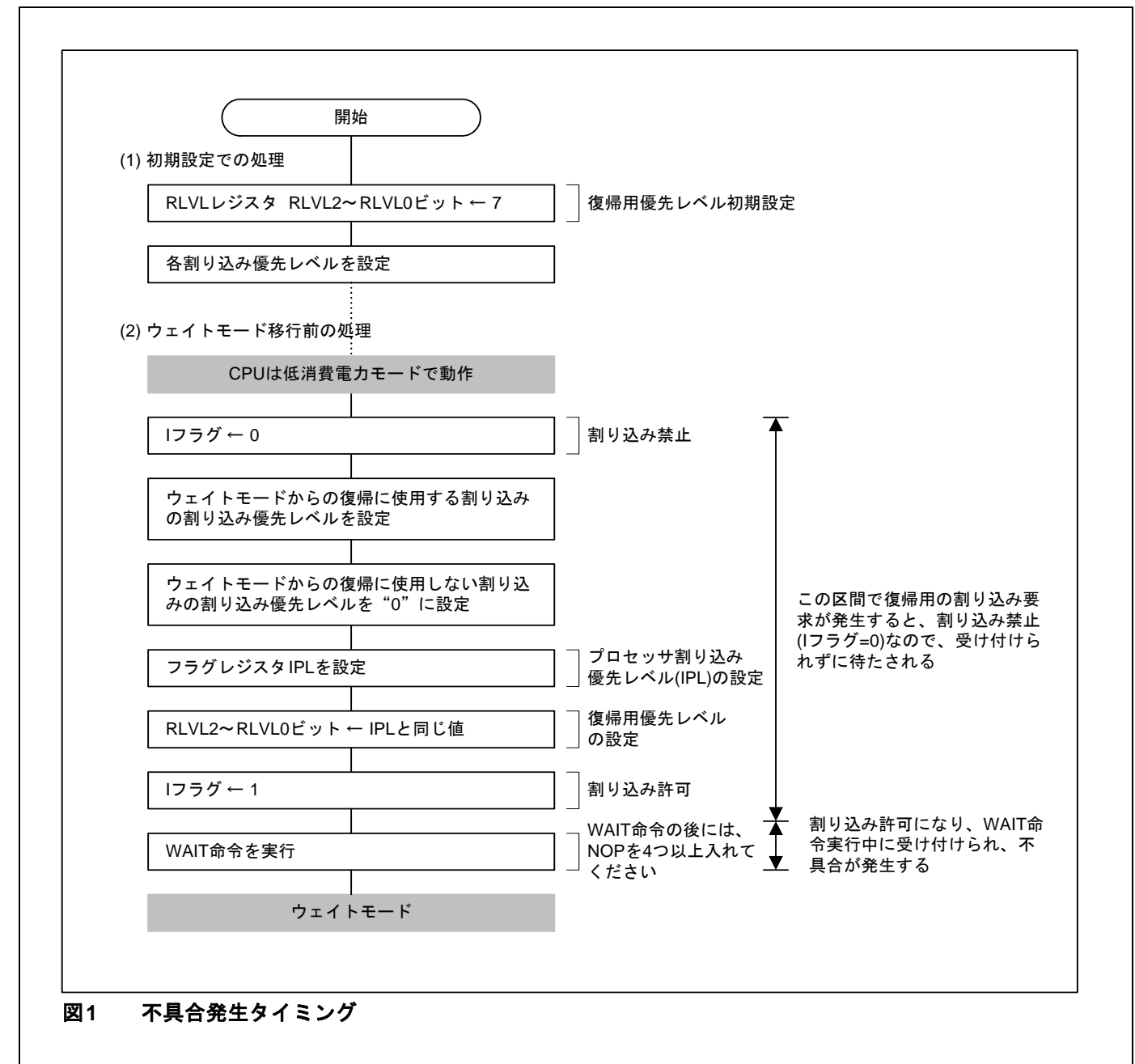

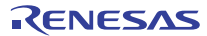

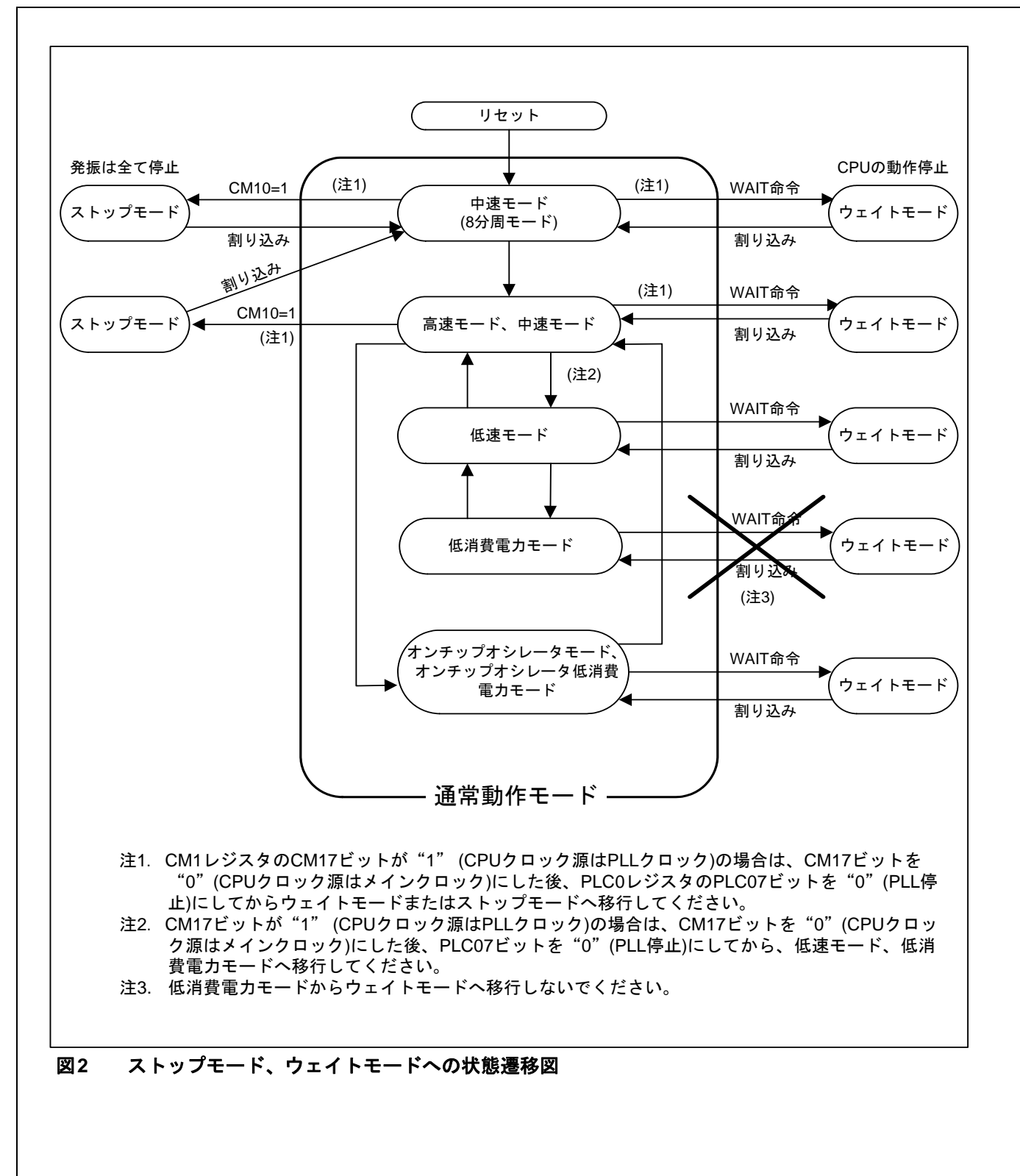

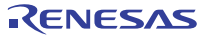